# Recursive algorithms Separate and conquer

Lecture 06.01 by Marina Barsky

# **Recap: recursion**

```
algorithm print_num(count):
    if count < 1:
        return
    print(count)
    print_num(count-1)

print_num(4)</pre>
```

#### What is printed?

# **Recap: recursion**

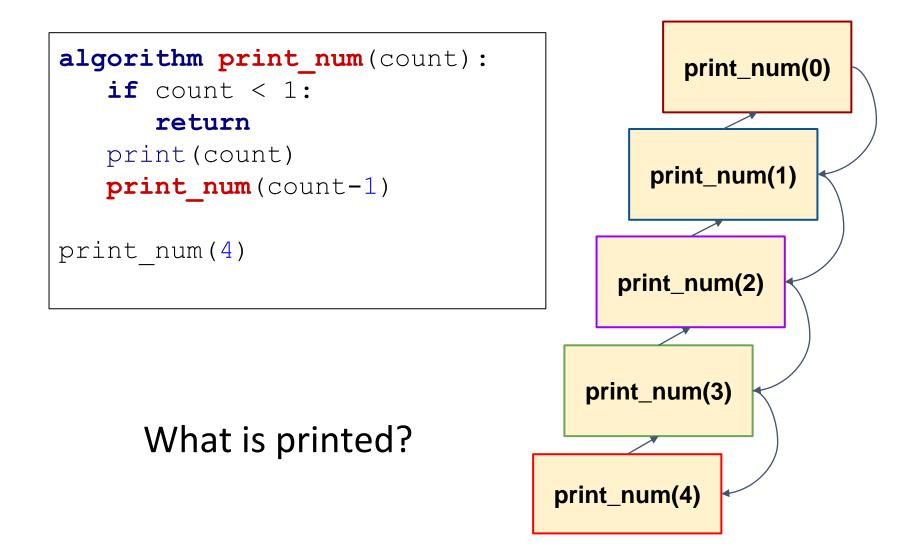

# **Recap: recursion**

```
algorithm print_num(count):
    if count < 1:
        return
    print_num(count-1)
    print(count)

print_num(4)</pre>
```

#### What is printed now?

# Solve problems recursively: when?

- 1. The structure is defined recursively
- 2. The problem is defined recursively

# 1. Recursively defined structure: tree

| Name     | Manager  |
|----------|----------|
| Betty    | Sam      |
| Bob      | Sally    |
| Dilbert  | Nathan   |
| Joseph   | Sally    |
| Nathan   | Veronica |
| Sally    | Veronica |
| Sam      | Joseph   |
| Susan    | Bob      |
| Veronica |          |

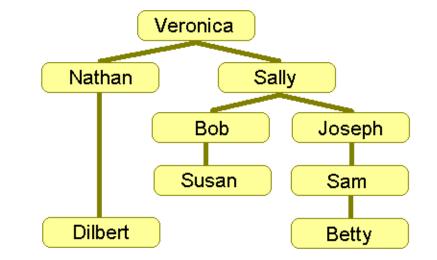

Employee names are stored as pairs of names in list A

They represent a hierarchical organizational structure: *X* reports to *Y* 

#### **Count Under Problem**

**Input:** list A of pairs (x,y) meaning x reports directly to y, and an employee name S.

**Output:** count of all employees who report to *S* (directly or indirectly)

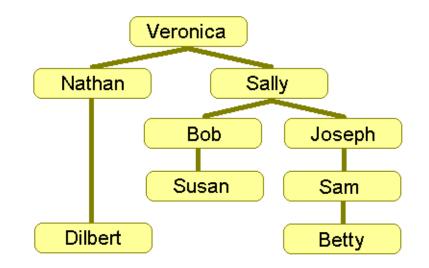

# **Designing solution**

| Name     | Manager  |
|----------|----------|
| Betty    | Sam      |
| Bob      | Sally    |
| Dilbert  | Nathan   |
| Joseph   | Sally    |
| Nathan   | Veronica |
| Sally    | Veronica |
| Sam      | Joseph   |
| Susan    | Bob      |
| Veronica |          |

- We want to find all people who work under Sally
- We can iterate over list A and count the pairs where Sally is a manager
  - But then we also need to iterate over A again and count and collect people working under Bob and Joseph
  - Then all people who work under Sam
- It seems that we need to have several nested loops but how many levels?

#### The easiest solution: use *recursion*!

# **Recursive solution**

Algorithm *count\_under*(list A of pairs, name S)

count: = 0

for each pair (name, manager) in A:

**if** manager = S:

count: += 1 + *count\_under*(name)

return count

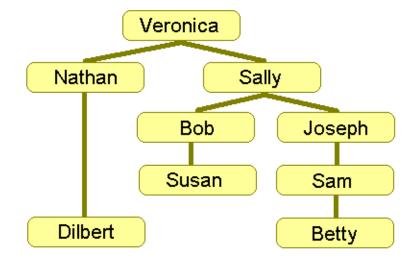

# 2. Recursively defined problem: factorial

**Definition** factorial(1) = 1 factorial(n) = n\*factorial(n-1)

Problem: compute factorial Input: *n* Output: *factorial*(*n*)

Algorithm factorial(n) if n = 1 return 1 return n\*factorial(n -1)  $F_n = n * F_{n-1}$ 

# When recursion feels natural

Recursive algorithms are particularly appropriate when the underlying problem or the data to be treated are defined in recursive terms

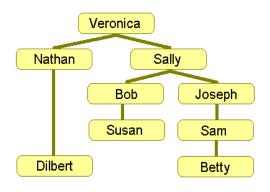

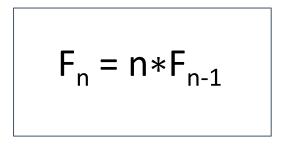

#### Definition

# A *recurrence relation* is an equation recursively defining a sequence of values

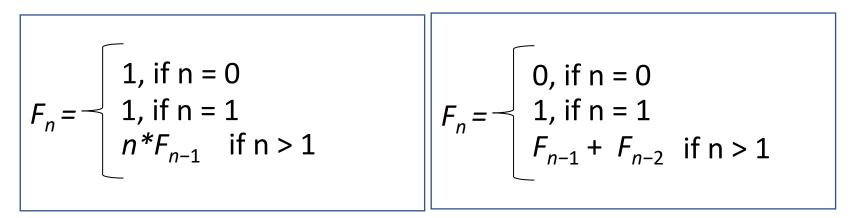

1, 1, 2, 6, 24, 120... 0, 1, 1, 2, 3, 5, 8, 13, 21, 34

Note how the function F(n) is defined through F(n-1)

# Fibonacci numbers

Natural recursive solution?

# Fibonacci numbers

**Golden ratio** 

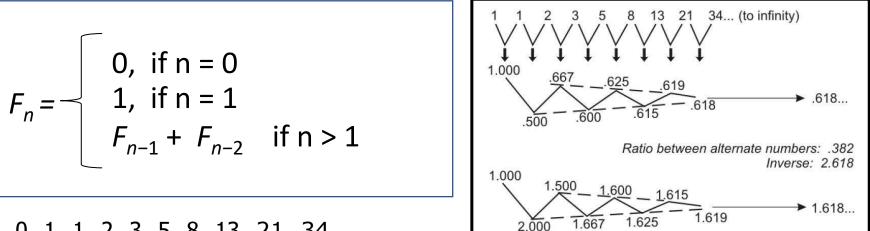

0, 1, 1, 2, 3, 5, 8, 13, 21, 34

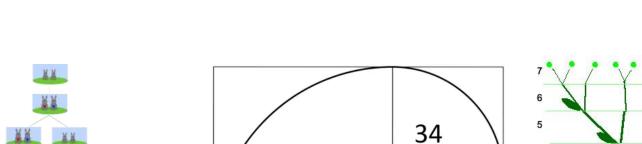

55

8

13

21

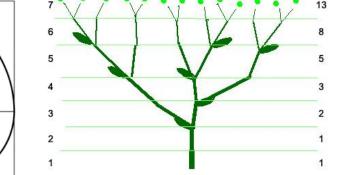

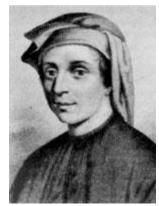

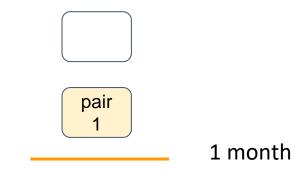

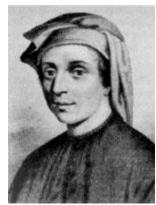

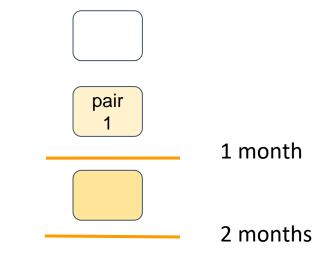

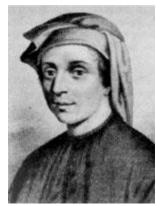

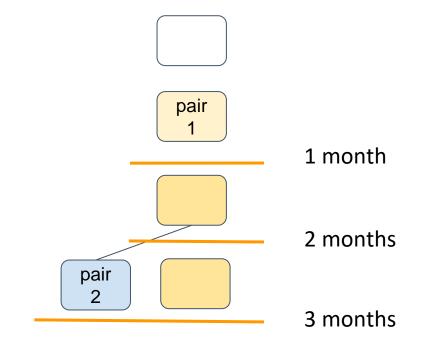

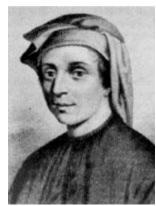

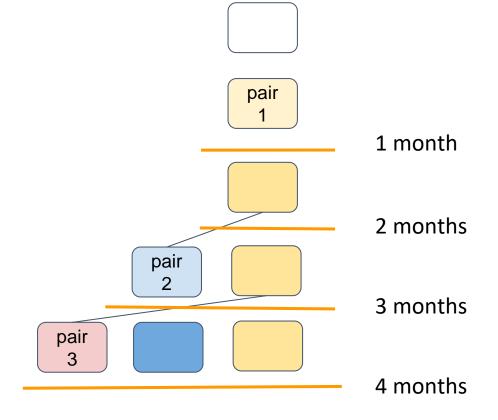

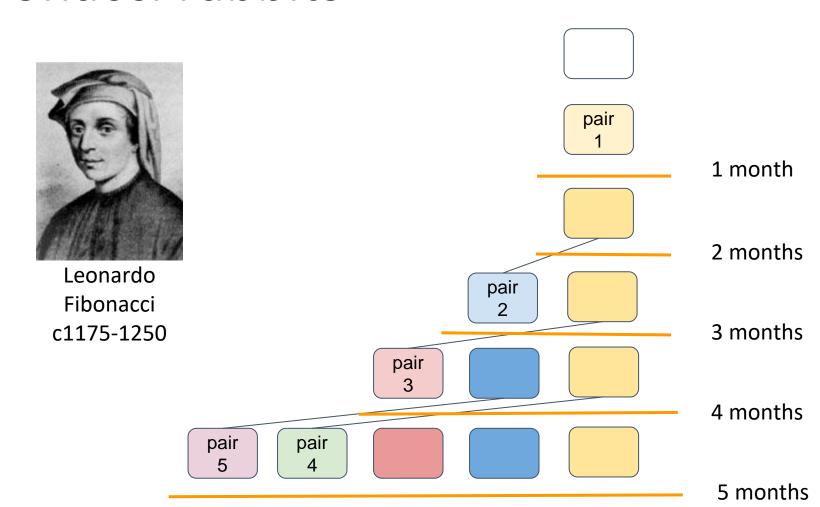

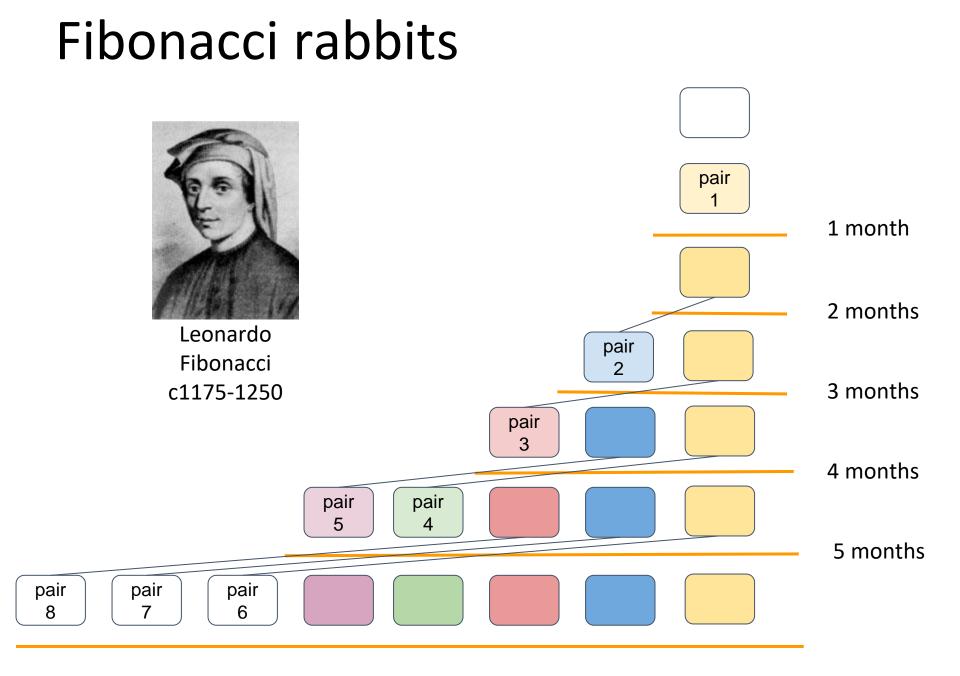

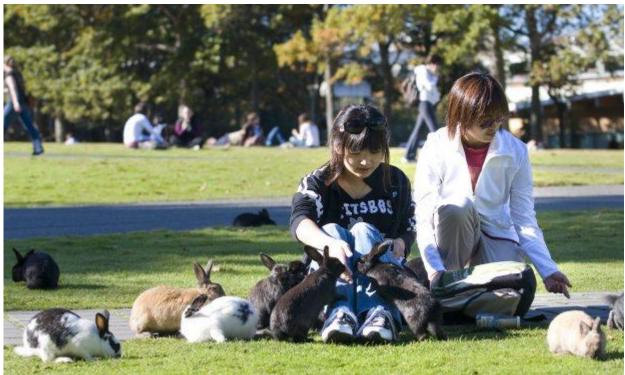

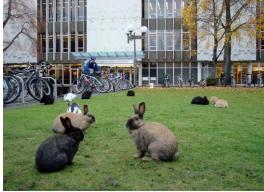

#### It all started with a single pair...

#### University of Victoria, BC, Canada, 2010

# Fibonacci numbers grow exponentially

#### Lemma

 $F_n \ge 2^{n/2}$  for  $n \ge 6$ 

**Proof**: By induction Base case: n = 6, 7 (by direct computation).

Inductive step: Assume that it is true for  $F_{n-1}$ :  $F_{n-1} >= 2^{(n-1)/2}$ .

Let's show that it is true for  $F_n$  $F_n = F_{n-1} + F_{n-2}$ 

 $\geq 2^{(n-1)/2} + 2^{(n-2)/2} \geq 2 \cdot 2^{(n-2)/2} = 2^{n/2}$ 

Theorem:  

$$F_{n} = \frac{\Phi^{n} - (1 - \Phi)^{n}}{\sqrt{5}}$$

$$\Phi = \frac{1 + \sqrt{5}}{2}$$

$$\Phi = 1.618034...$$

 $F_{20} = 6765$   $F_{50} = 12586269025$   $F_{100} = 354224848179261915075$   $F_{500} = 1394232245616978801397243828$  7040728395007025658769730726 4108962948325571622863290691 557658876222521294125

# Recursive algorithm for computing the *n*-th Fibonacci number

$$F_n = -\begin{cases} 0, \text{ if } n = 0\\ 1, \text{ if } n = 1\\ F_{n-1} + F_{n-2} & \text{ if } n > 1 \end{cases}$$

**Problem: Compute F**<sub>n</sub>

**Input**: integer n >= 0 **Output**: F<sub>n</sub>

Algorithm Fib\_recurs(*n*)

if  $n \le 1$ : return nreturn Fib\_recurs(n - 1) + Fib\_recurs(n - 2)

What is the running time?

### **Recursive Fibonacci: running time**

#### Algorithm Fib\_recurs(*n*)

if *n* ≤ 1:

return n

else:

return Fib\_recurs(n - 1) + Fib\_recurs(n - 2)

Let *T*(*n*) denote the count of lines of code executed by Fib\_recurs(*n*).

if 
$$n \le 1$$
:  $T(n) = 2$   
if  $n \ge 2$ :  $T(n) = 3 + T(n-1) + T(n-2)$ 

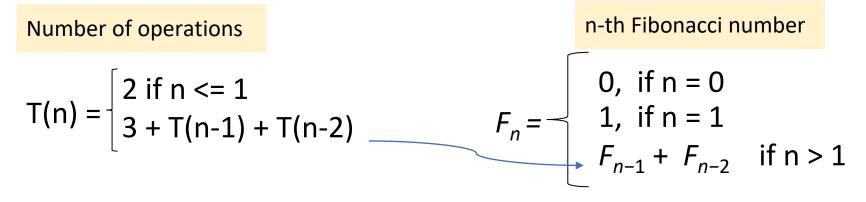

Therefore  $T(n) \ge F_n$ 

## Recursive algorithm: running time

Let *T*(*n*) denote the count of lines of code executed by Fib\_recurs(*n*).

Algorithm Fib\_recurs(*n*) if  $n \leq 1$ : return *n* else: return Fib\_recurs(n - 1) + Fib\_recurs(n - 2) $T(n) = \begin{cases} 2 \text{ if } n <= 1 \\ 3 + T(n-1) + T(n-2) \end{cases}$  $T(n) \ge F_n$  but  $F_n \ge 2^{n/2}$  for  $n \ge 6$  !!! Running time  $\Omega(2^n)$ 

T (100) ≈  $1.77 \cdot 10^{21}$ (1.77 sextillion)

Takes 56,000 years at 1GHz

#### Why so slow?

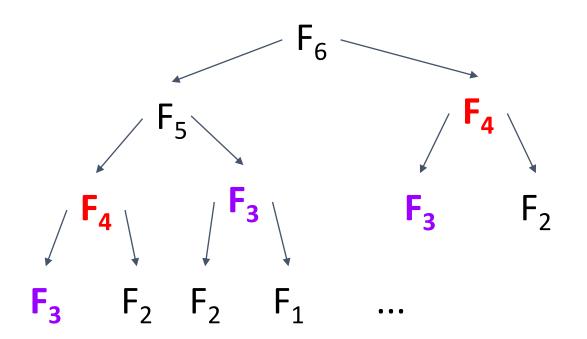

**Recursion tree** 

Note the repeating calls with the same arguments

## Efficient iterative algorithm

```
Algorithm Fib_list(n)

create an array F [0 \dots n]

F [0] \leftarrow 0

F [1] \leftarrow 1

for i from 2 to n:

F [i] \leftarrow F [i - 1] + F [i - 2]

return F [n]
```

Running time T(n) = 2n + 2So T(100) = 202

# Recursion or not recursion?

Recursive algorithms are particularly appropriate when the underlying problem or the data to be treated are defined in recursive terms

- Such recursive definitions do not guarantee that a recursive algorithm is the best way to solve the problem
- The use of recursive algorithms by inappropriate examples created apprehension and antipathy toward the use of recursion in programming:

```
recursion = inefficiency
```

# Recursion vs. iteration

#### → Recursion

- Each recursive call requires extra space on the stack
- If we get infinite recursion, the program will eventually run out of memory, cause stack overflow, and the program will terminate
- ◆ Solutions to some problems are easier to formulate recursively
- →Iteration
  - Each iteration does not require extra space
  - An infinite loop could loop forever since there is no extra memory being created
  - Iterative solutions to a problem may not always be as obvious as a recursive solution

Generally, recursive solutions are less efficient than iterative solutions due to the overhead of function calls

# Recursive algorithms: running time

Steps:

- □ Draw recursion tree
- □ Estimate the depth of the tree
- Estimate work done at each level of the tree
- □ Add all level work together

# Example: recursive max

#### Algorithm Recurs\_max (non-empty linked list A)

```
if len(A) = 1:
    return A[1]
else:
    if A[1] < A[2]:
        remove A[1] from A
        else:
            remove A[2] from A
        return Recurs_max (A)</pre>
```

What is time complexity?

# **Recursive Max: time complexity**

Work at each level

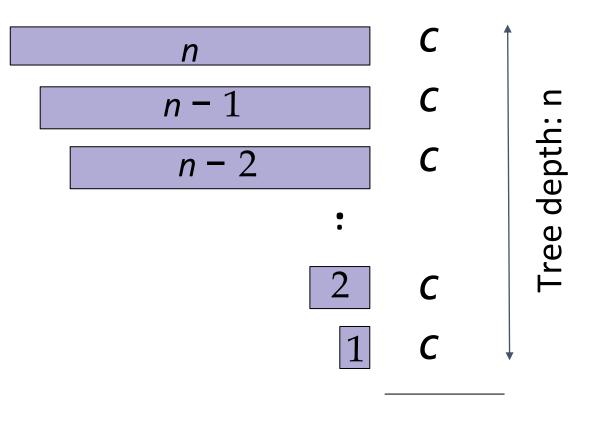

Total: cn = O(n)

# Searching Sorted Data

Separate and conquer

https://www.khanacademy.org/computing/computer-science/algorithms/binarysearch/a/binary-search

# Warm-up: find the fake coin

- There are 8 identical-looking coins
- One of these coins is counterfeit and is known to be lighter than the genuine coins
- What is the minimum number of weighings needed to identify the fake coin with a two-pan balance scale without weights?

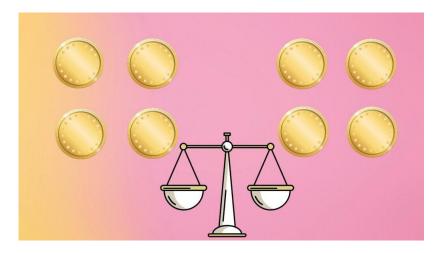

#### **Problem: Searching in a sorted array**

Input:A sorted array A[low . . . high] $(\forall low \leq i < high : A[i] \leq A[i + 1]).$ A value key to search for.

Output:An index, i , (low  $\leq i \leq high$ ) whereA[i] = key.Otherwise, return -1 (NOT\_FOUND).

# binary\_search(A, low, high, key)

if high < low : return -1  $mid \leftarrow low + \lfloor \frac{high-low}{2} \rfloor$ if key = A[mid]: return *mid* else if *key* < *A*[*mid*]: return binary search(A, low, mid – 1, key) else:

return binary\_search(A, mid + 1, high, key)

 0
 1
 2
 3
 4
 5
 6
 7
 8
 9
 10

 3
 5
 8
 10
 12
 15
 18
 20
 20
 50
 60

#### binary\_search(*A*, 0, 10, 50)

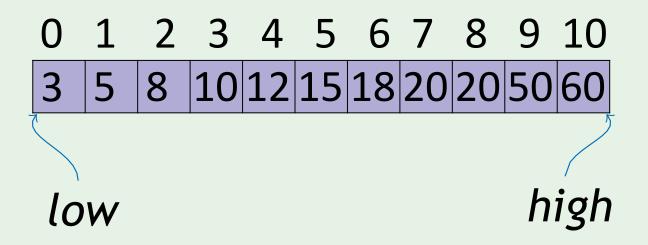

#### binary\_search(*A*, 0, 10, 50)

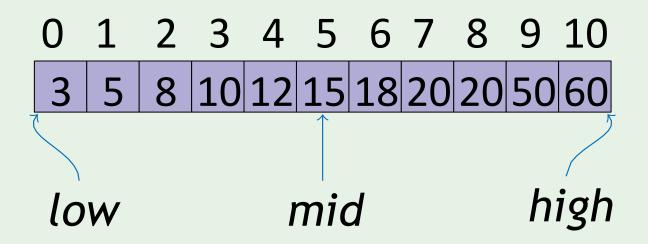

binary\_search(*A*, 0, 10, 50) binary\_search(*A*, 6, 10, 50)

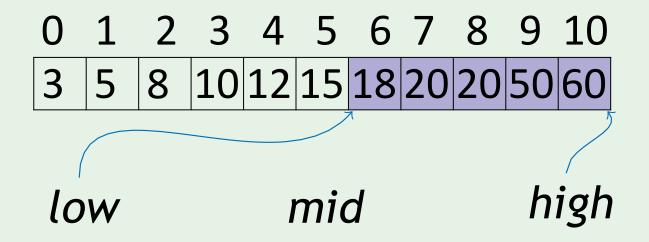

binary\_search(*A*, 0, 10, 50) binary\_search(*A*, 6, 10, 50)

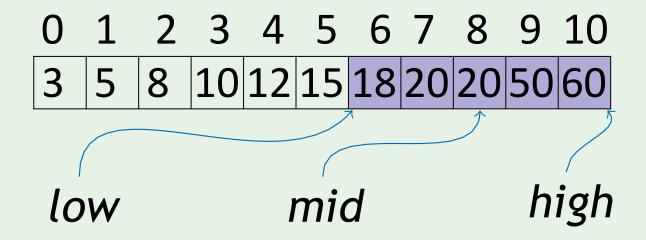

binary\_search(*A*, 0, 10, 50) binary\_search(*A*, 6, 10, 50) binary\_search(*A*, 9, 10, 50)

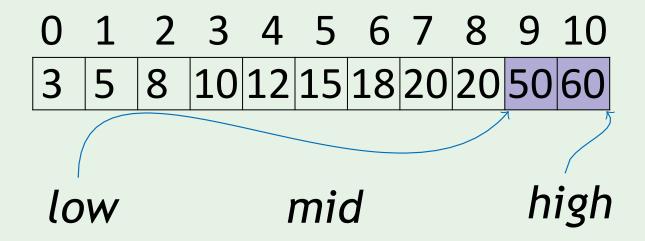

binary\_search(*A*, 0, 10, 50) binary\_search(*A*, 6, 10, 50) binary\_search(*A*, 9, 10, 50)

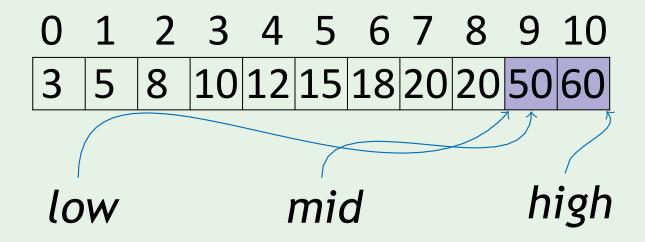

binary\_search(A, 0, 10, 50) binary\_search(A, 6, 10, 50) binary\_search(A, 9, 10, 50)  $\rightarrow$  9

 0
 1
 2
 3
 4
 5
 6
 7
 8
 9
 10

 3
 5
 8
 10
 12
 15
 18
 20
 20
 50
 60

# **Running time of Binary Search**

Work at each level

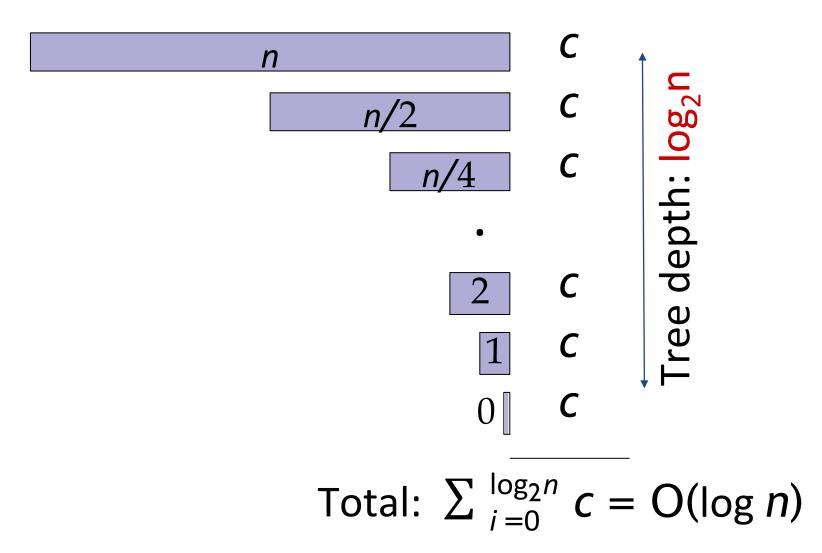

# **Iterative Version** binary\_search\_it(A, low, high, key) while *low* ≤ *high*: $mid \leftarrow low + \lfloor \frac{high - low}{2} \rfloor$ if key = A[mid]: return *mid* else if key < A[mid]: high = mid - 1else: low = mid + 1return -1

## Linear search

## **Binary search**

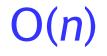

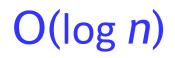

Calculating runtime of recursive algorithms is not always that easy